# Multitasker voor noForth t

Eigenschappen van een coöperatieve multitasker

- Simpel
- Compact
- Snel
- Taken in een rondlopende lijst
- Je bepaalt zelf de taak wissel ( PAUSE )
- Basis woordenset: TASK START-TASK WAKE SLEEP STOP PAUSE

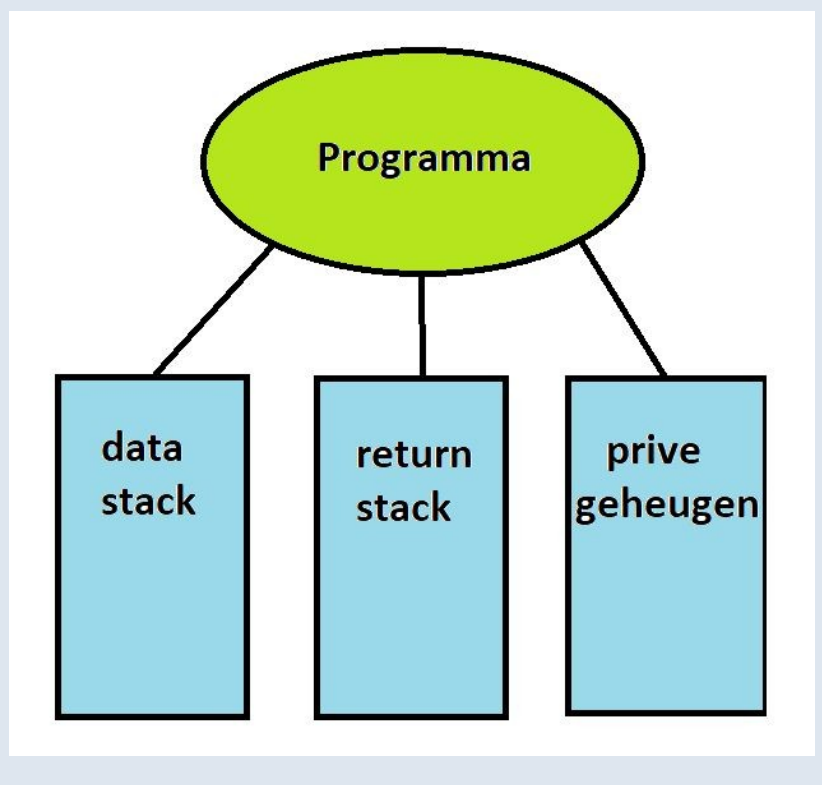

Een programma in Forth

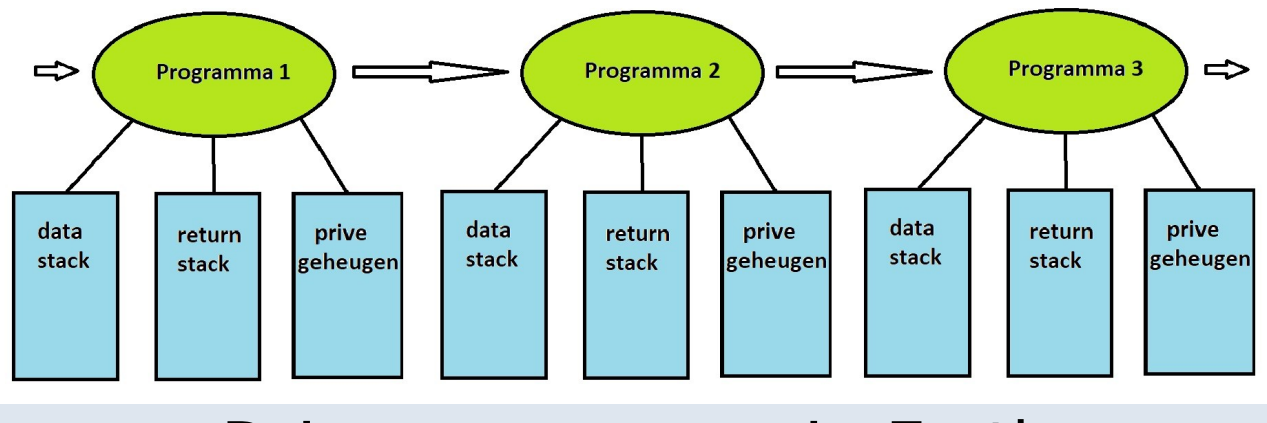

Drie programmas in Forth

## Hoe werkt het mechanisme

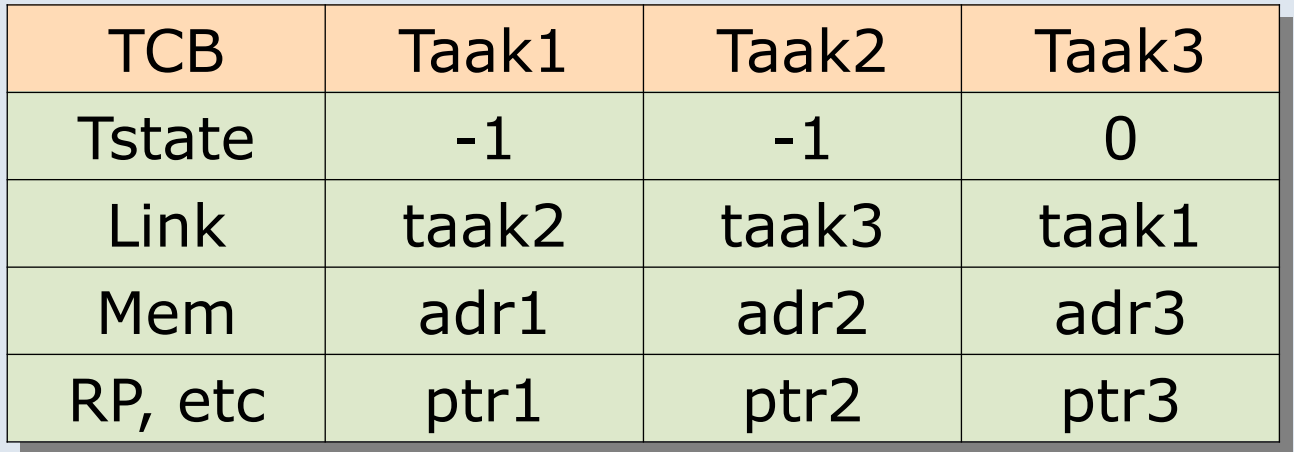

noForth t zet meer data in het Taak Controle Blok (TCB), namelijk deze 10 variabelen en value's:

**|**STATE**|**LINK**|**ERR?**|**TRP**|**BASE**|**FP**|**FLYBUF**|**FLYBUF/**|**R0**|**S0**|**

## In noForth t werkt het anders

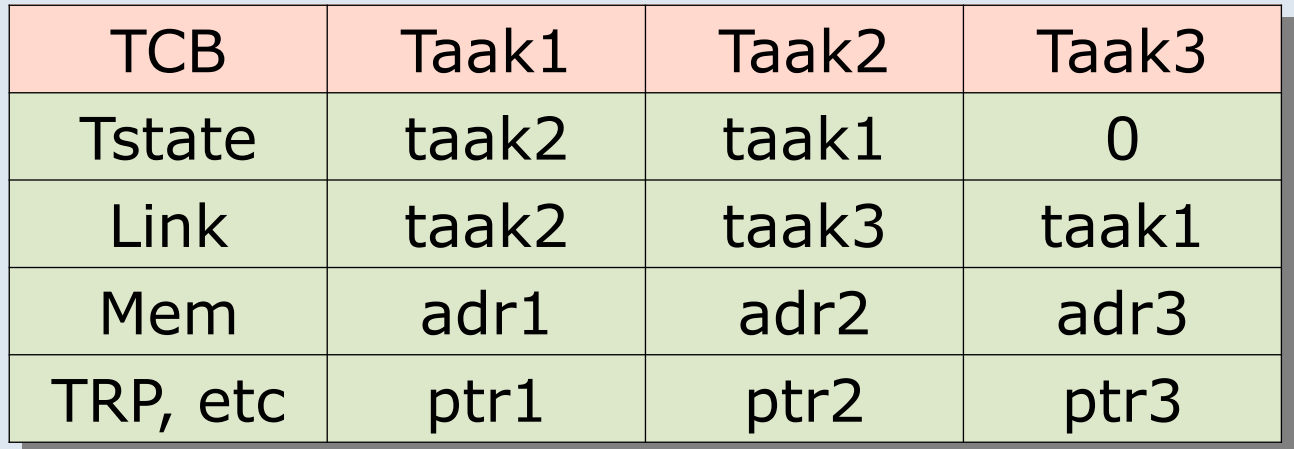

#### PAUSE verzorgt voor de taak wissel

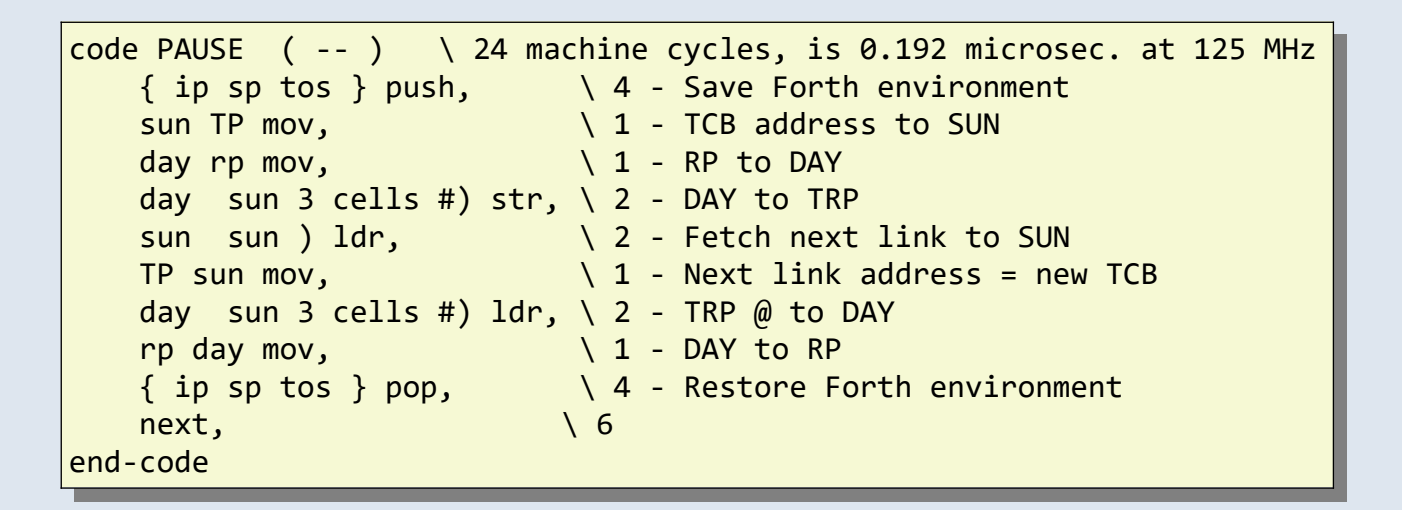

#### De return stack initialisatie voor PAUSE

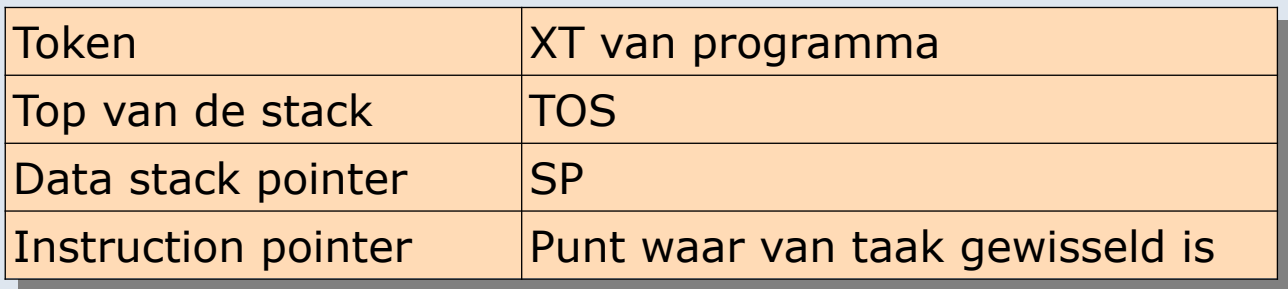

De taak variabele TRP in het TCB wijst naar deze data. Het woord START-TASK verzorgt dit

## WAKE hangt een taak (weer) in de lijst

- Doe niets als de taak actief is (niet nul).
- Als de taak link nul is, hang de taak weer in de lijst.
- SLEEP haalt een taak uit de lijst en zet hem op nul.

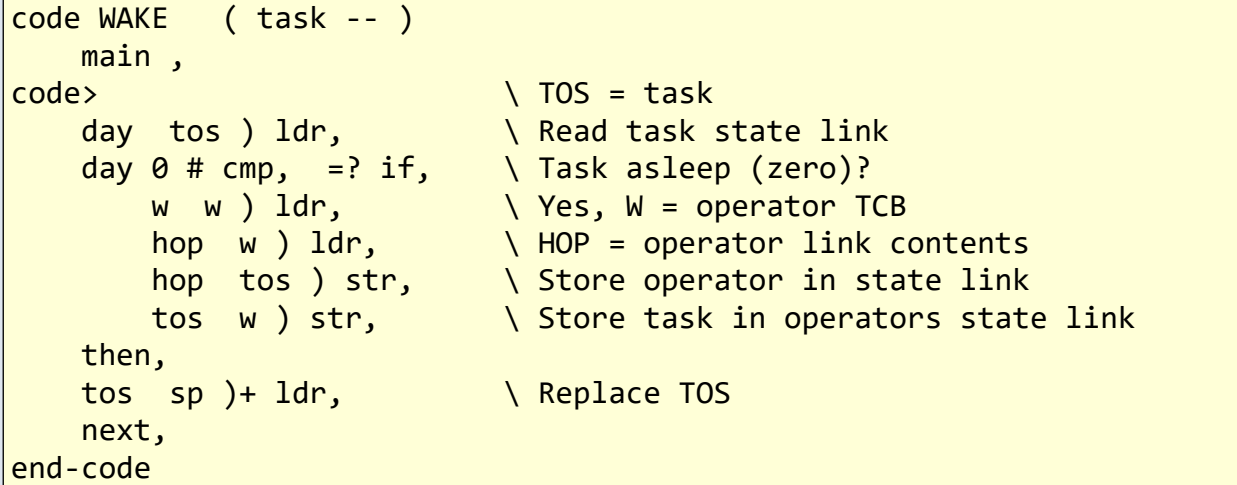

#### TIDY moet wat meer opruimen

De onderstaande voorbeeld code loopt door de taak lijst.

- De oranje code herstelt een taak met vergeten code
- De groene code herstelt een vergeten taak

```
main begin \setminus Secure the forgetting of tasks!
    cell+ @ dup main <> \ Next task is not main task?
 while
   dup his r0 @ cell-<br>
\ Yes, get tasks XT address
   dup @ here u> if \setminus Is tasks XT deleted?
       over sleep \setminus Yes, put task asleep
       ['] noop over ! \ Replace token with NOOP
    then drop
   dup here u> if \setminus Is task forgotten?
       dup his flybuf @ to xhere \ Yes, release tasks memory
       dup cell+ @ main cell+ ! \ and remove task from link chain
    then
 repeat drop ;
```
## Multitasker gereedschappen

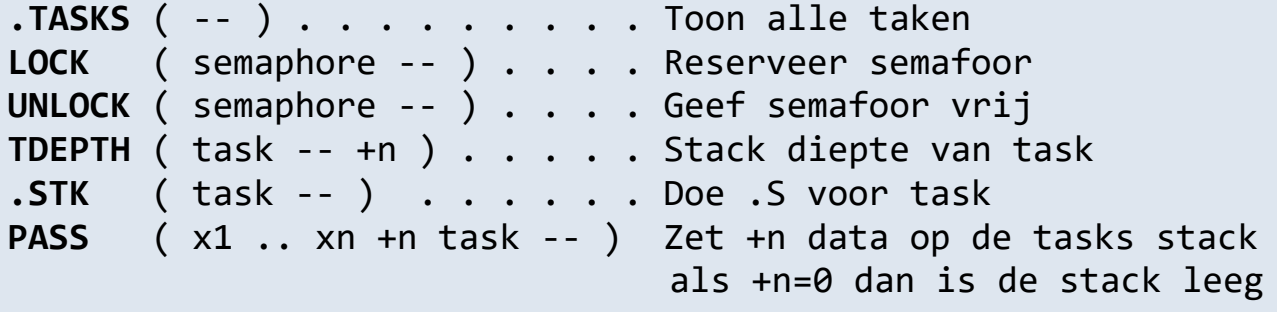

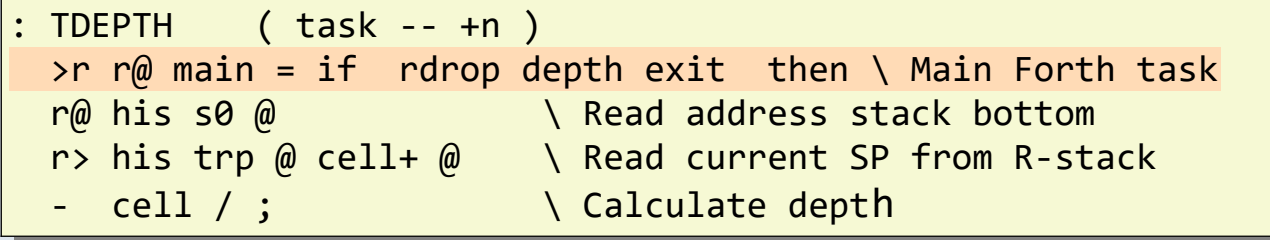

#### Waar zit PAUSE in de noForth kern?

#### KEY? KEY EMIT MS

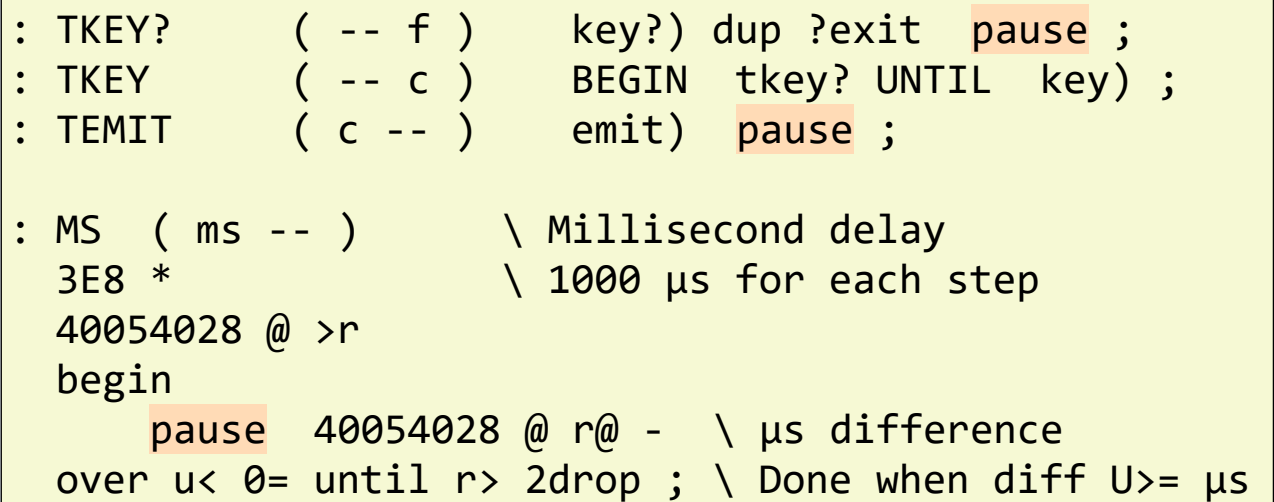

## Tenslotte een voorbeeld en een demo

We definiëren drie taken en twee routines.

```
hex
0 value CNTR 0 value NUM
: T1 0 to cntr begin incr cntr 100 ms again ;
: T2 1 2 3 0 to num begin incr num 200 ms again ;
task ONE
task TWO
task THREE
: TASKER-ON ( -- )
 ['] t1 one start-task
    \begin{bmatrix} 1 \\ 2 \end{bmatrix} t2 two start-task;
' tasker-on     to app
shield TASKS\ freeze
```
Na het opstarten zien de taak status er zo uit.

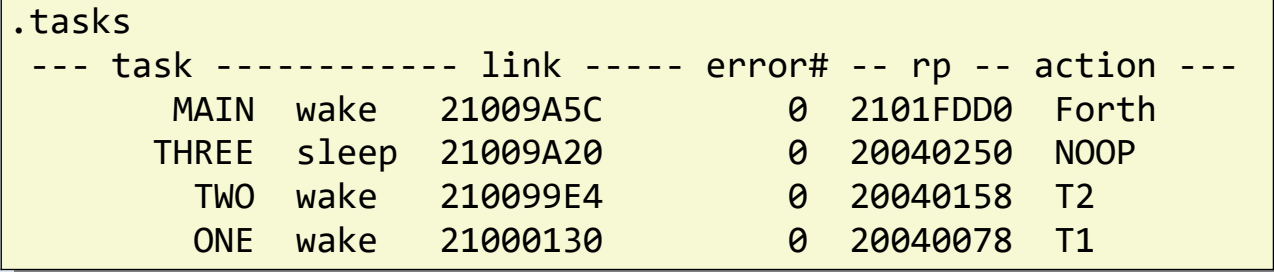

#### Demo op noForth tvm duo

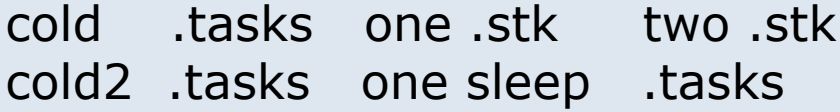

# noForth t duo geheugen gebruik

- Twee 64 kByte blokken voor elke Forth
- Twee 4 kByte blokken vrij
- XIP RAM 16 kByte
- USB RAM 4 kByte

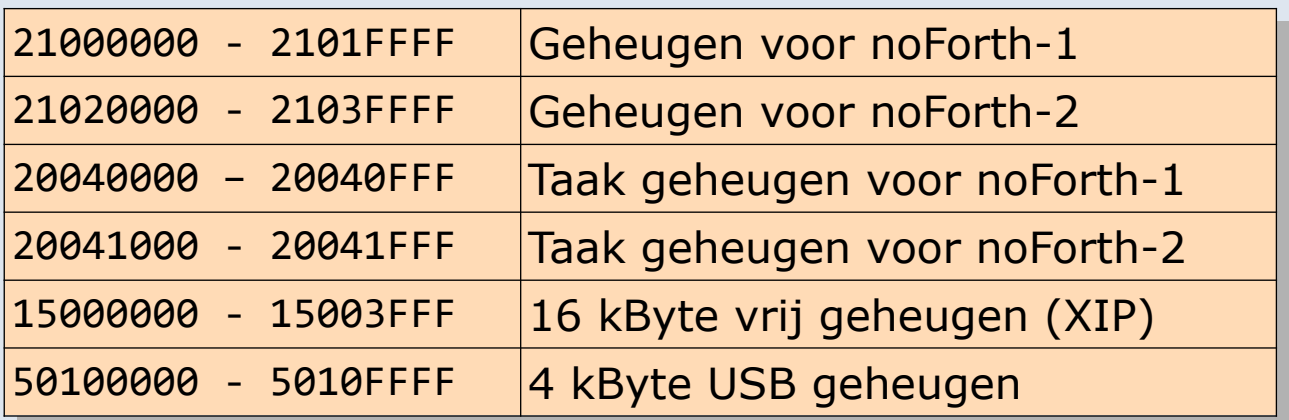

Elke SRAM-bank wordt benaderd via een speciale AHB-Lite arbiter. Dit betekent dat verschillende busmasters parallel toegang hebben tot verschillende SRAM-banken.

(Advanced High-performance Bus)

Er kunnen tot vier 32-bits SRAM-acties per klokcyclus plaatsvinden (één per master).

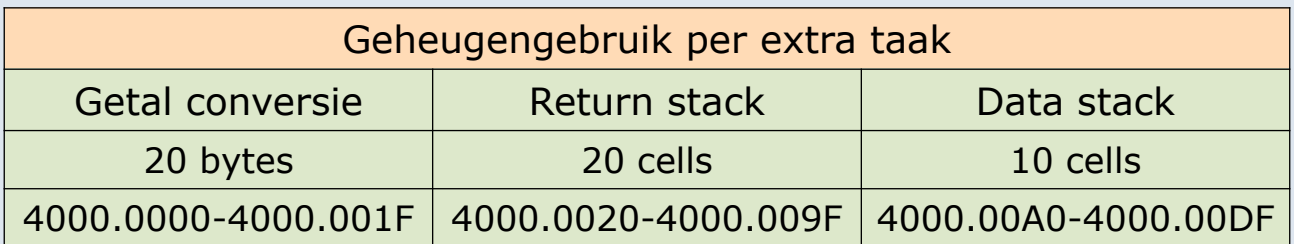